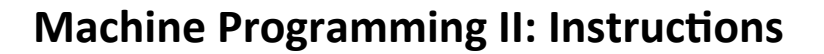

- **n** Move instructions, registers, and operands
- **E** Complete addressing mode, address computation (leal)

**University
of
Washington** 

- Arithmetic operations (including some x86-64 instructions)
- **Condition codes**
- **E** Control, unconditional and conditional branches
- **While
loops**

CSE351 - Inaugural Edition - Spring 2010

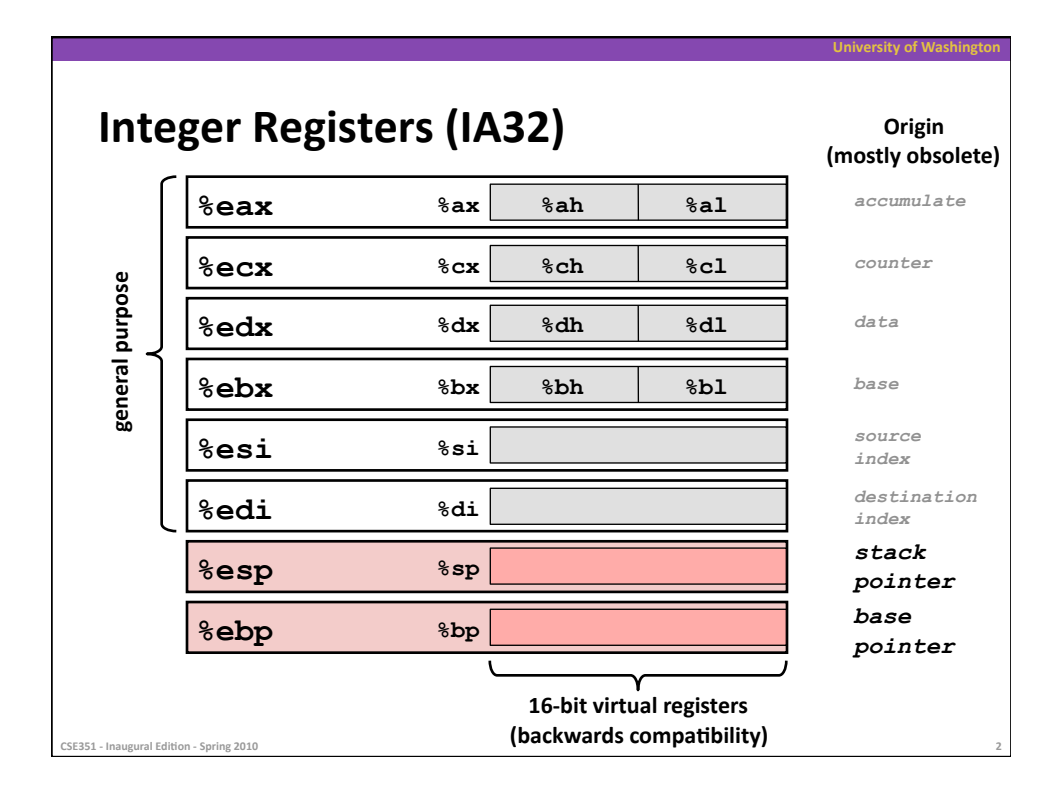

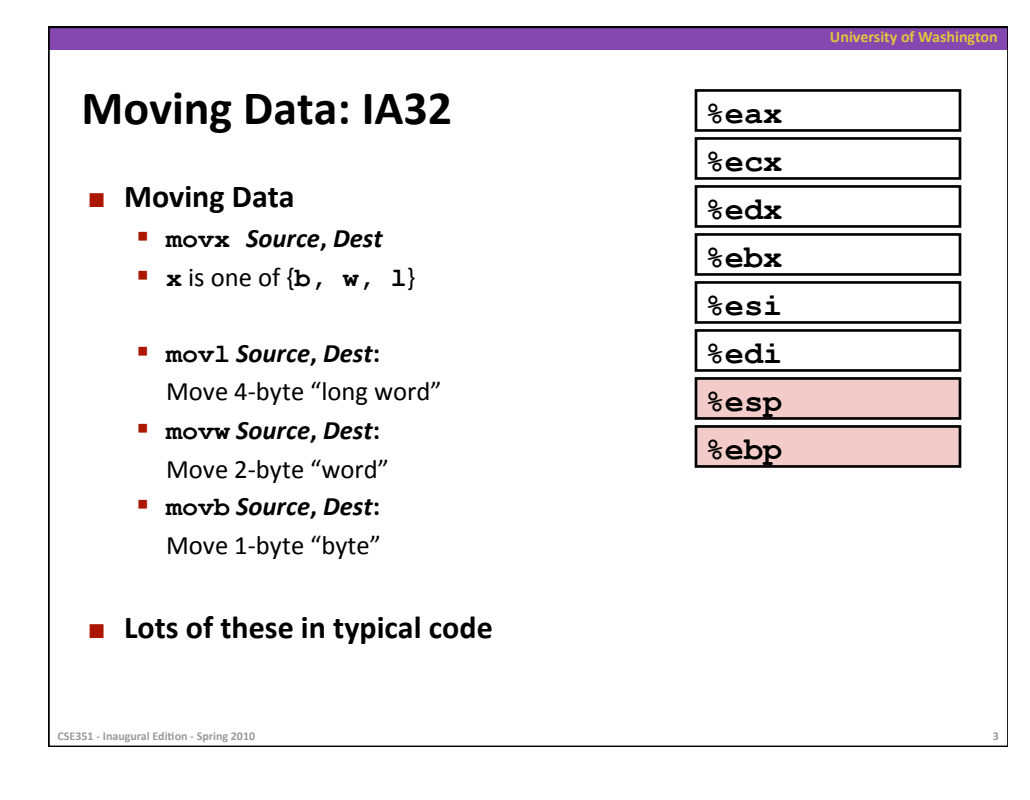

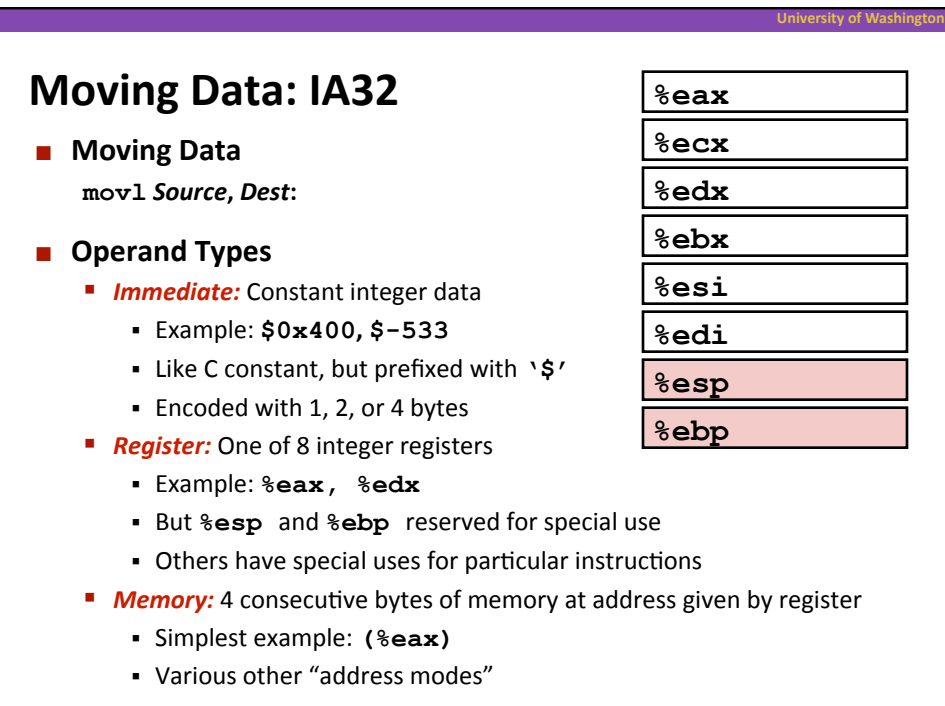

CSE351 - Inaugural Edition - Spring 2010

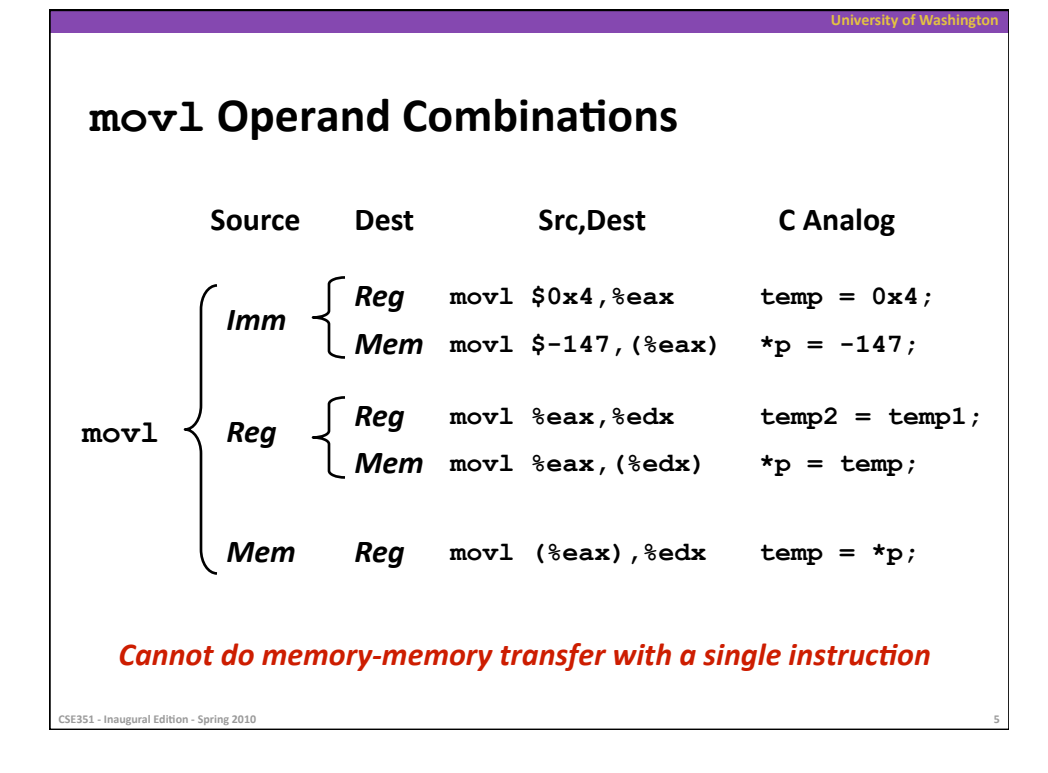

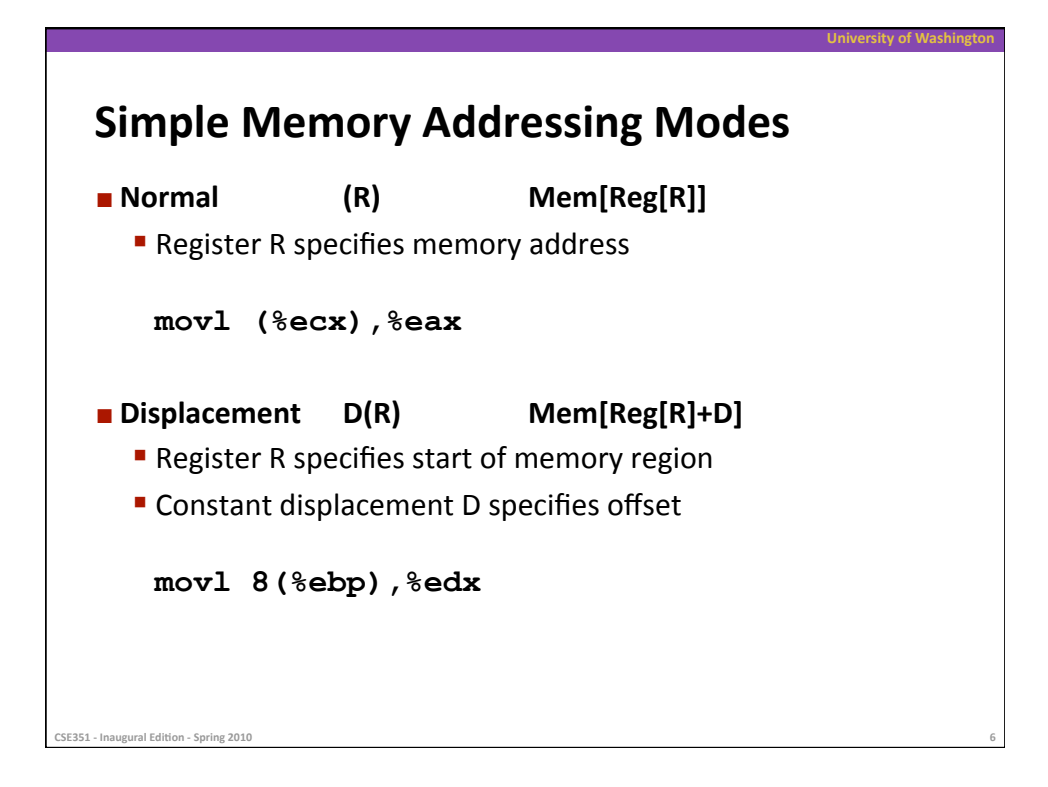

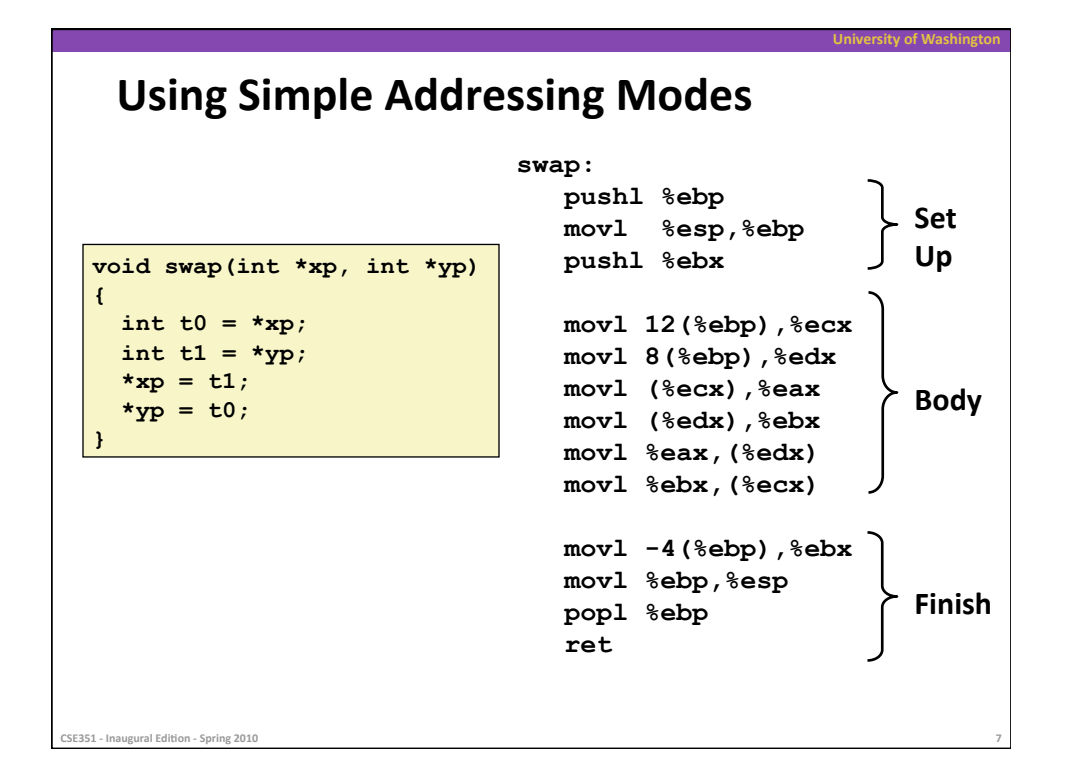

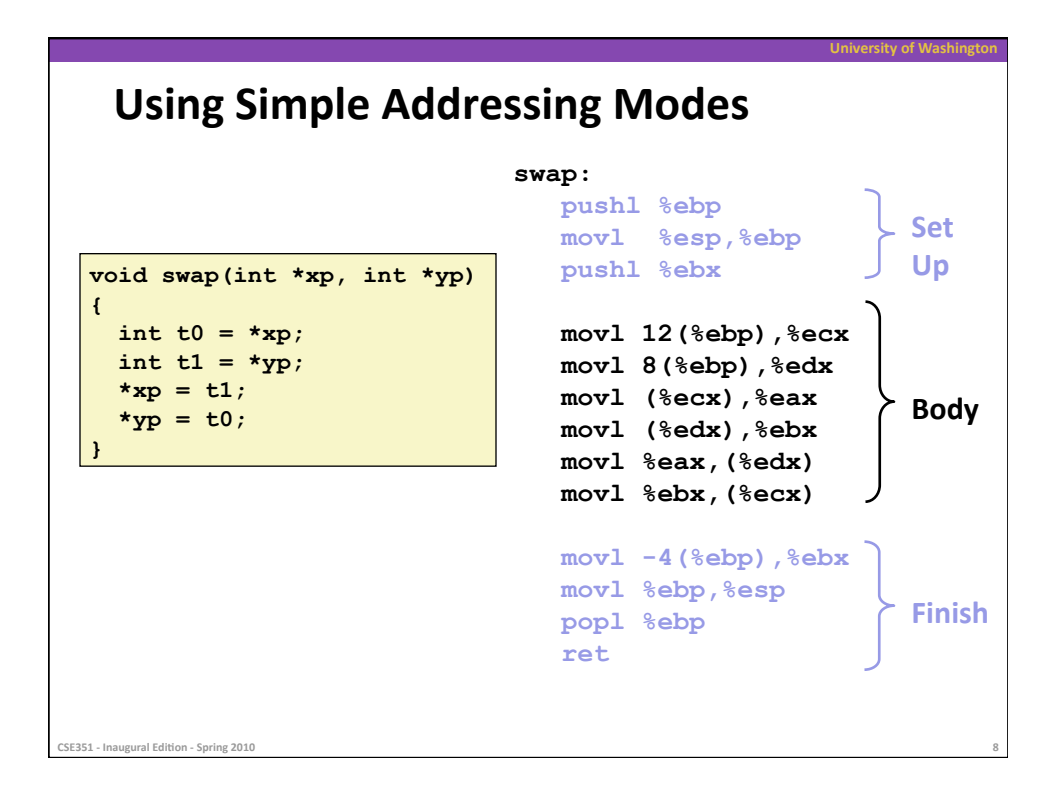

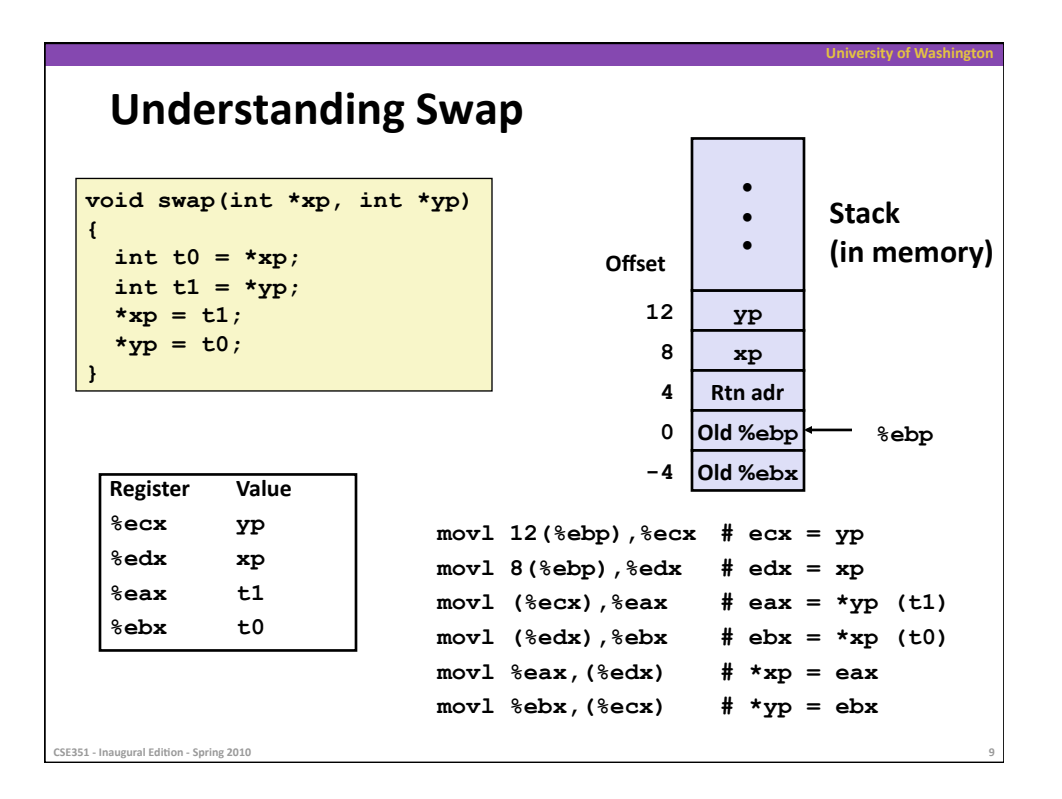

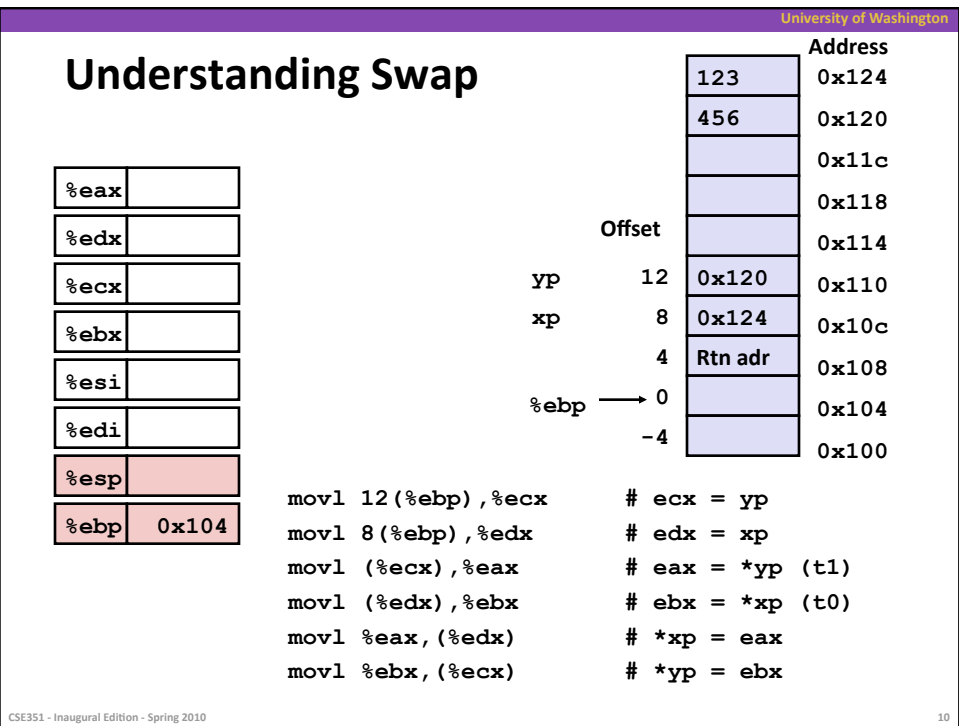

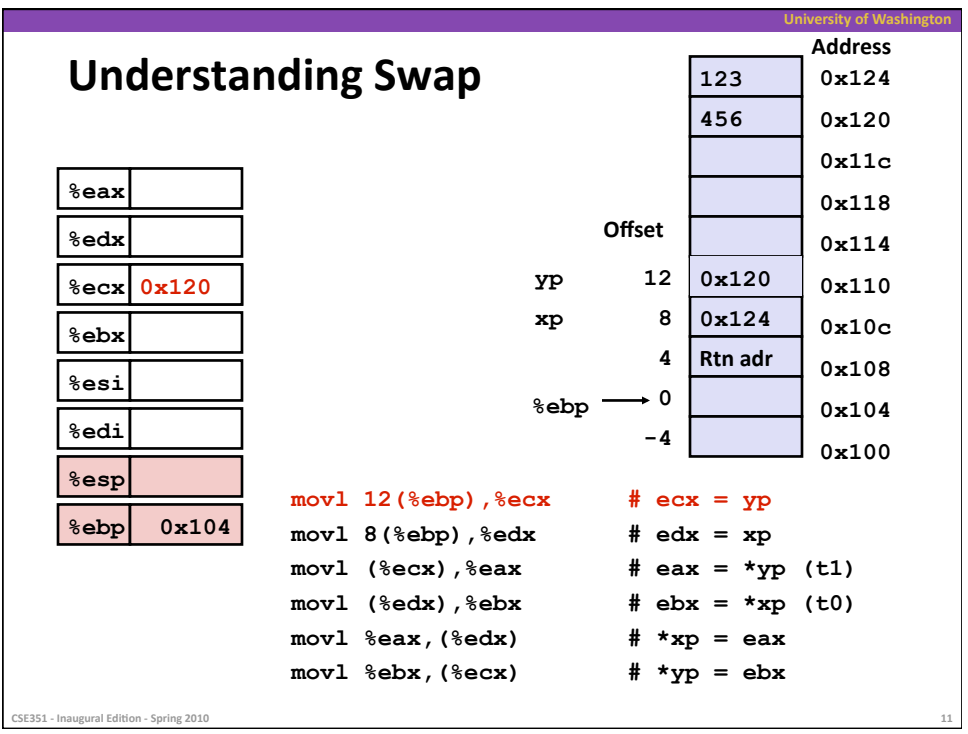

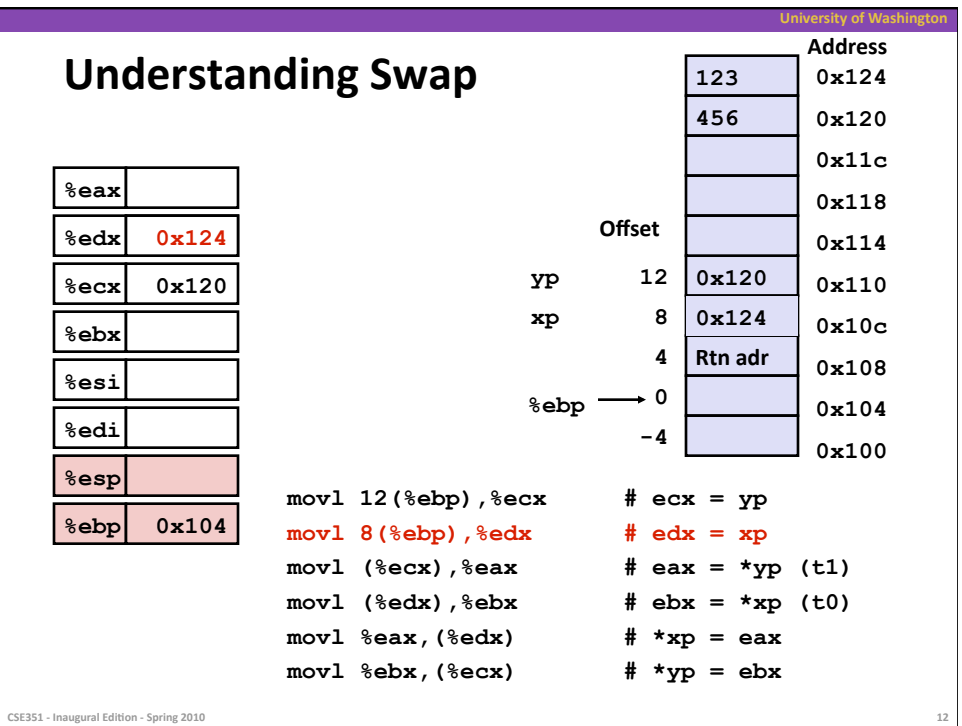

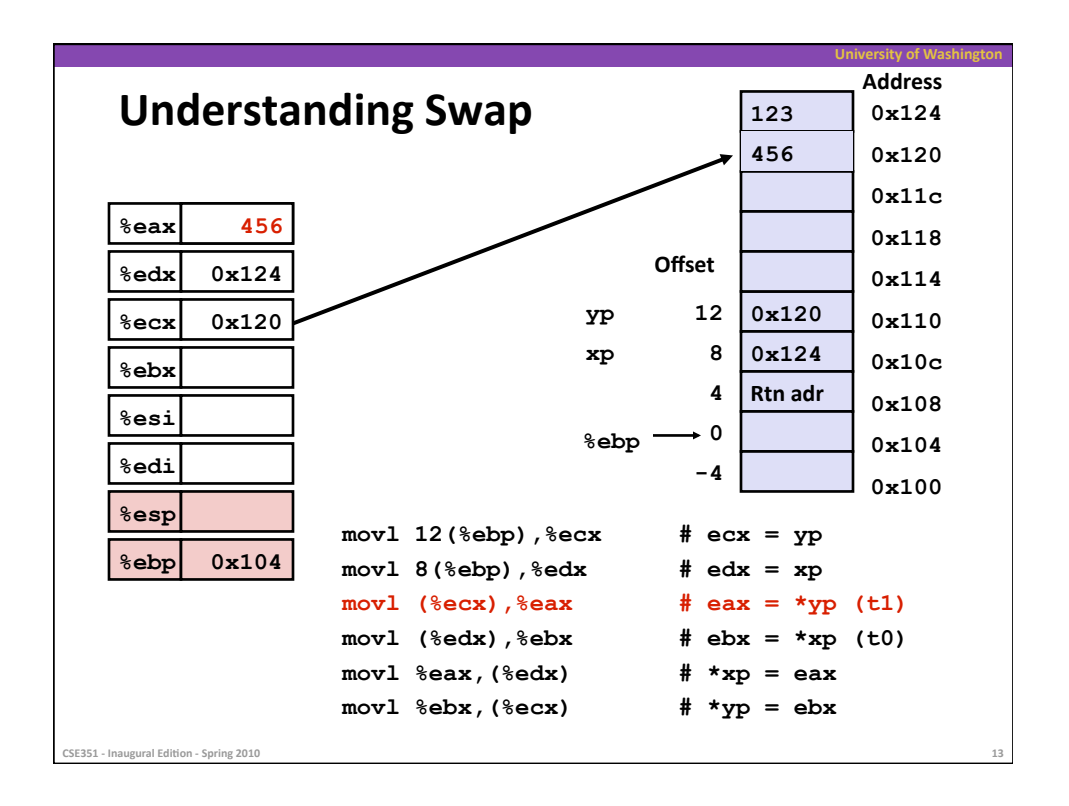

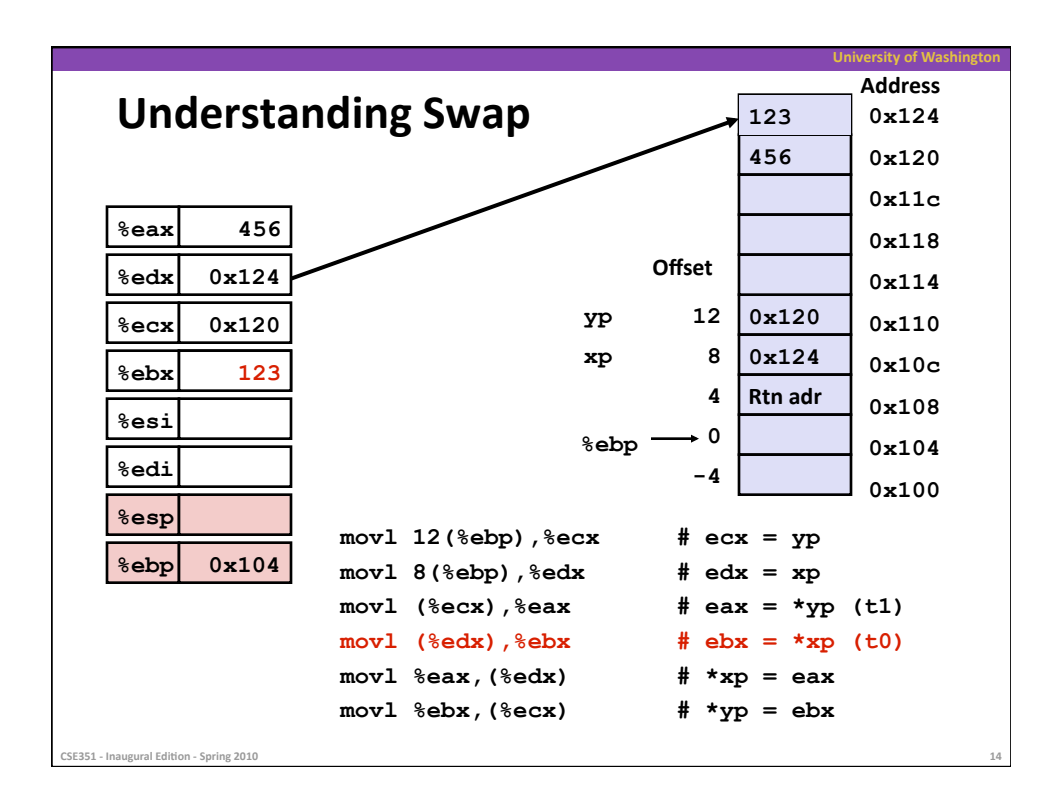

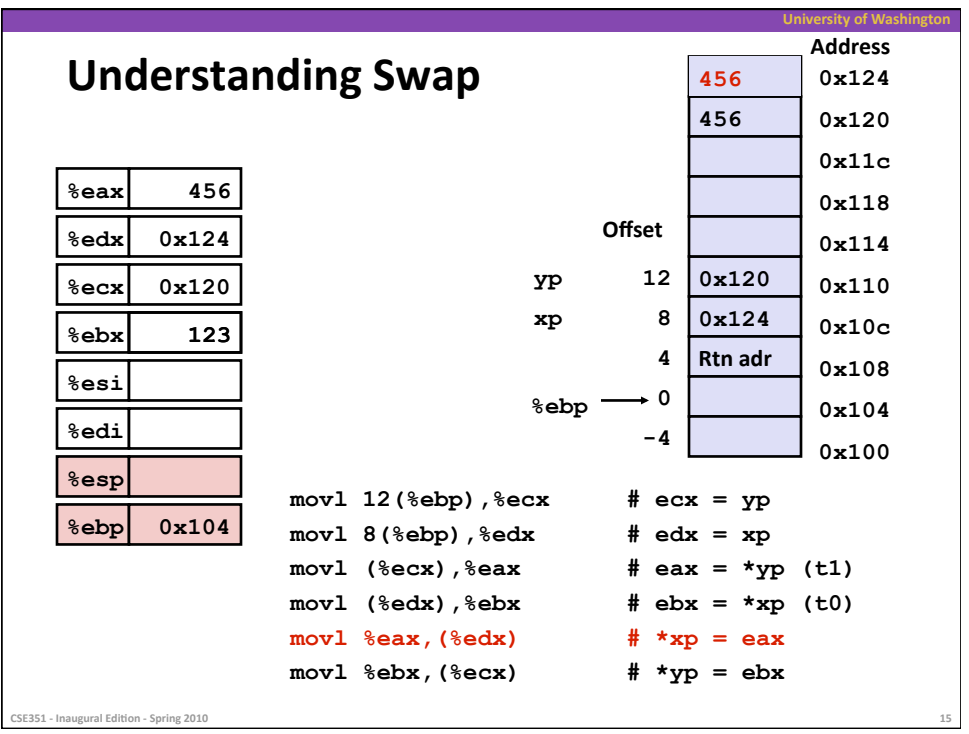

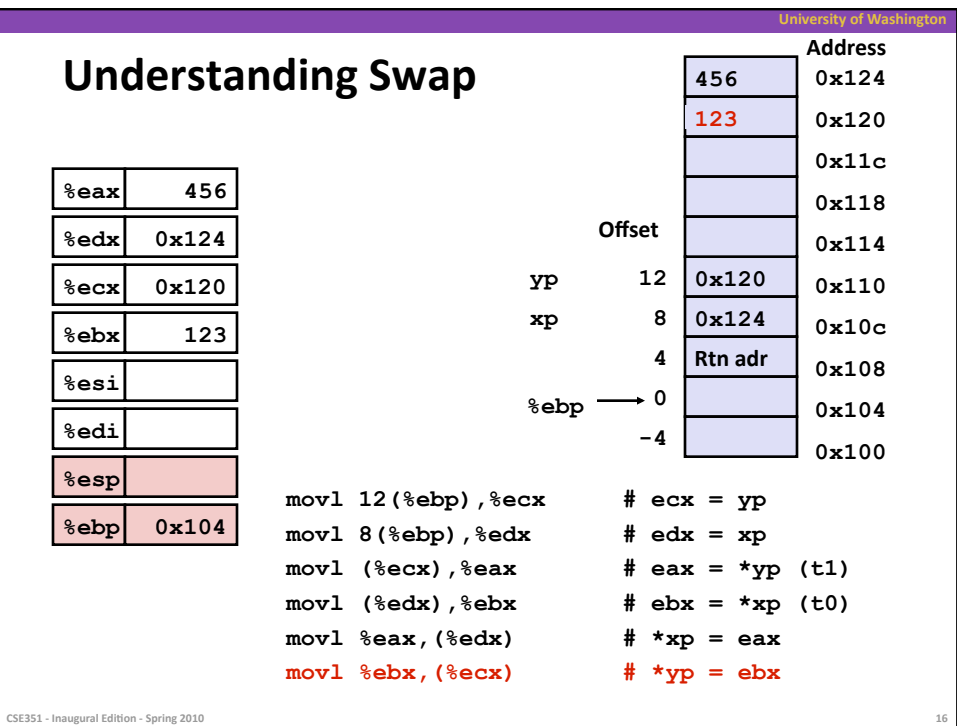

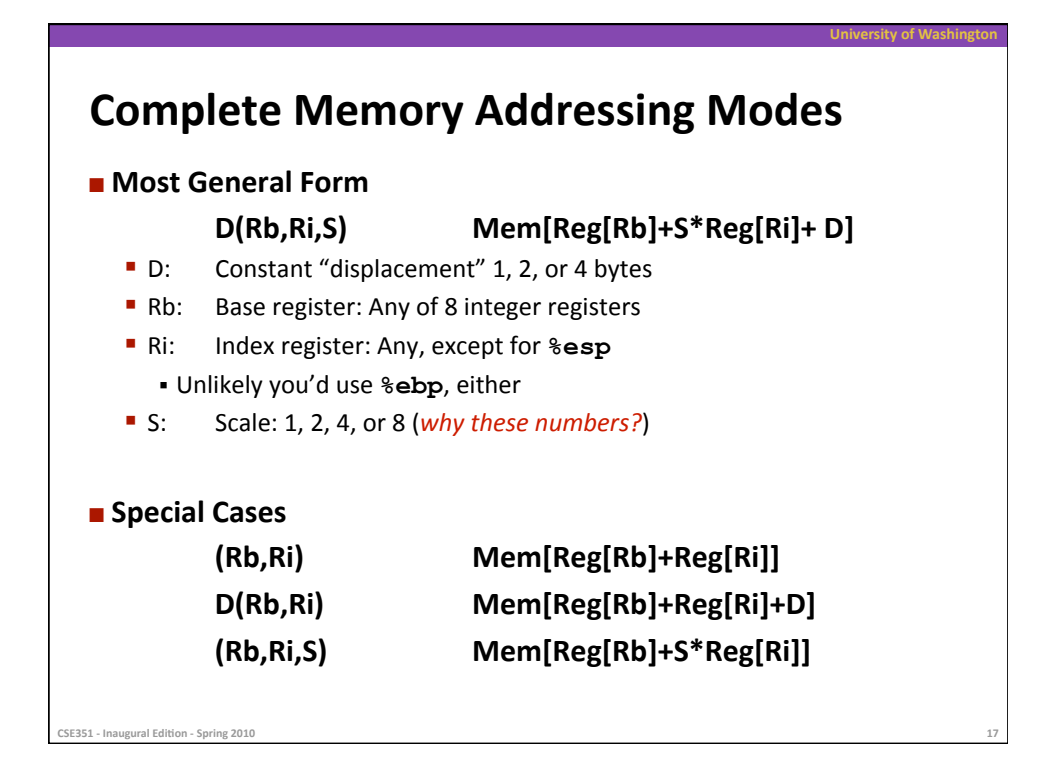

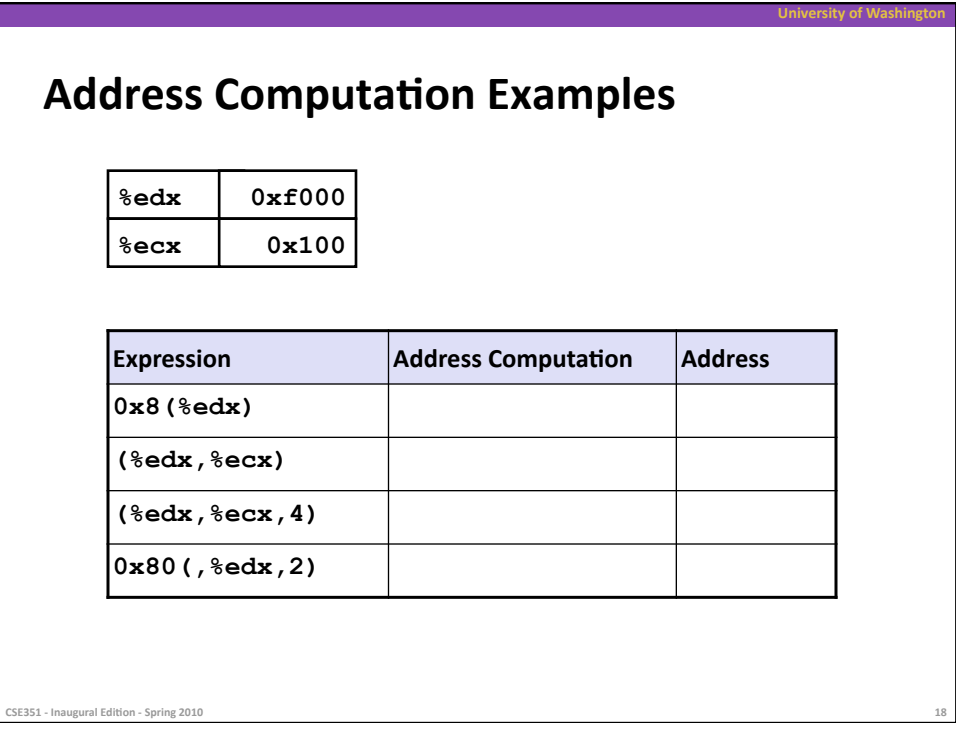

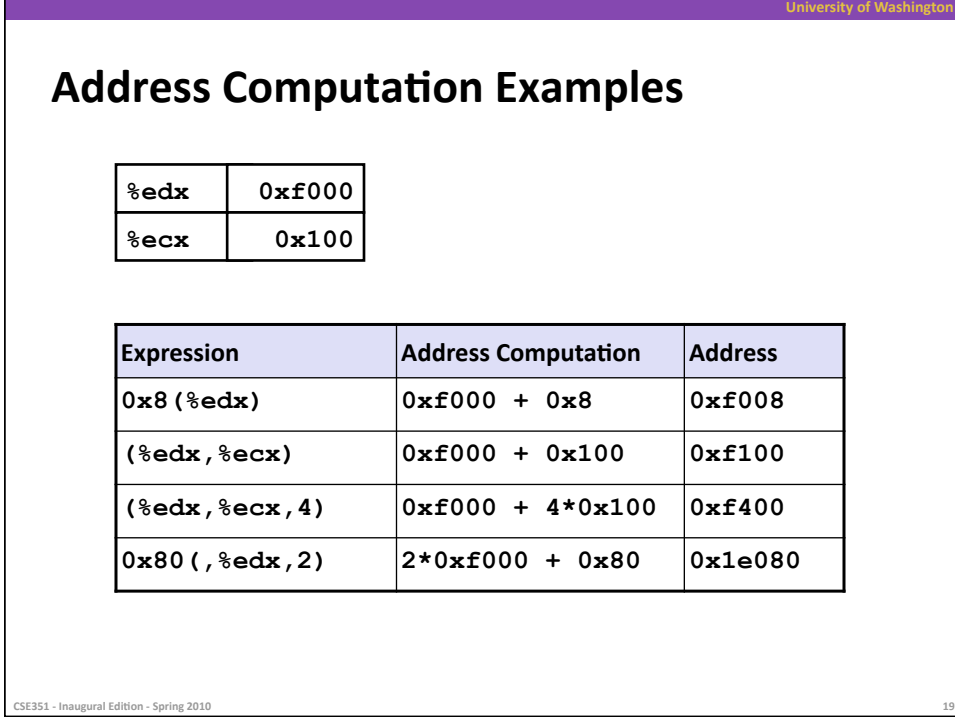

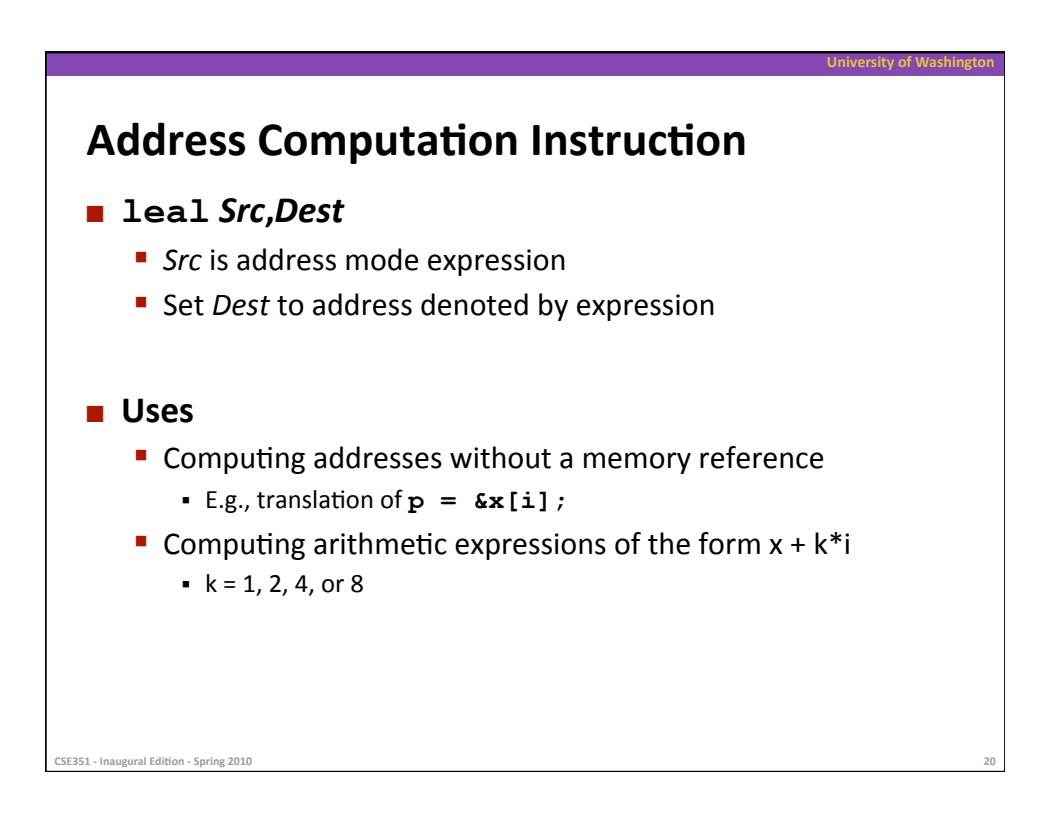

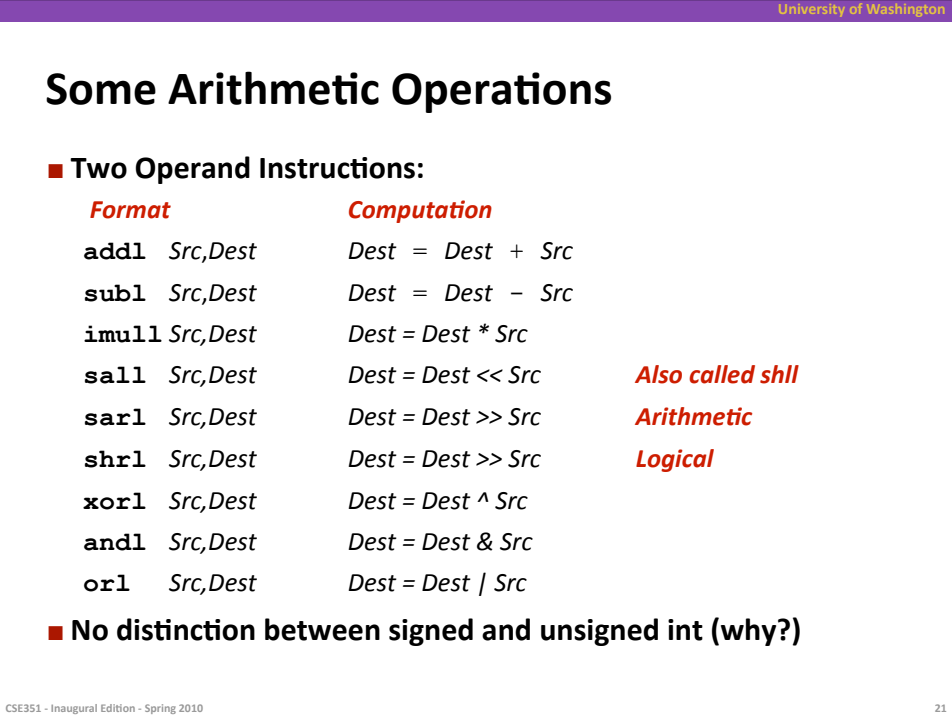

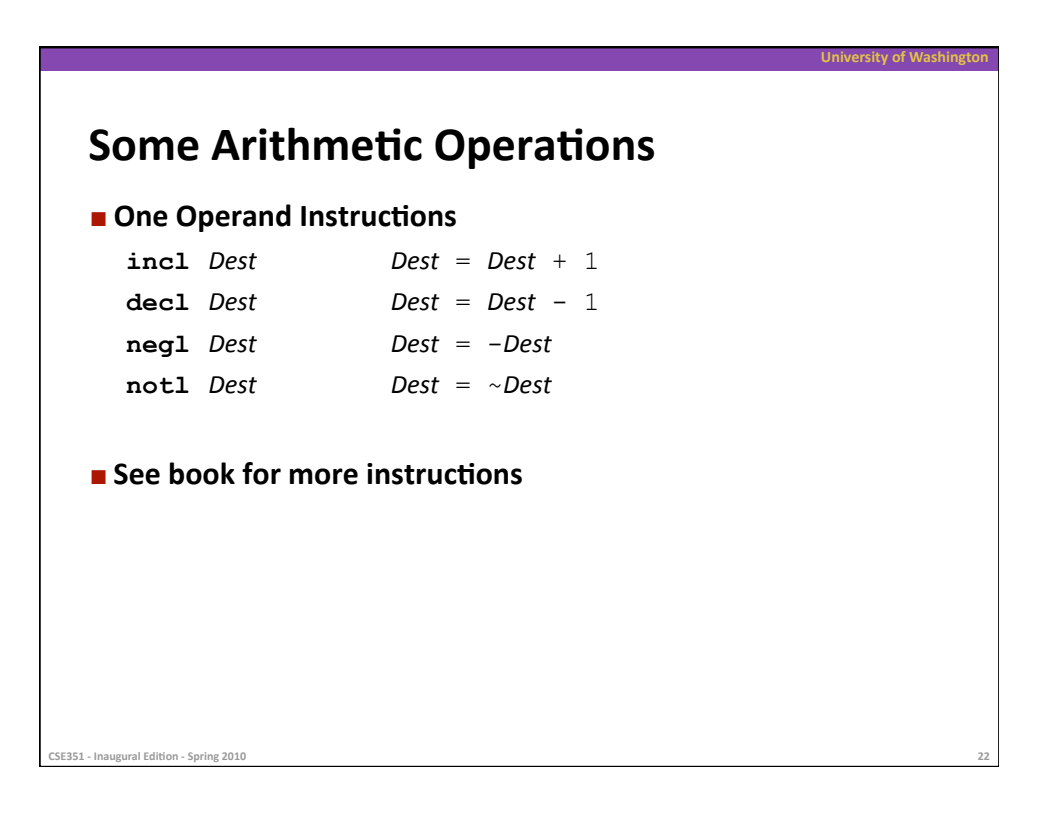

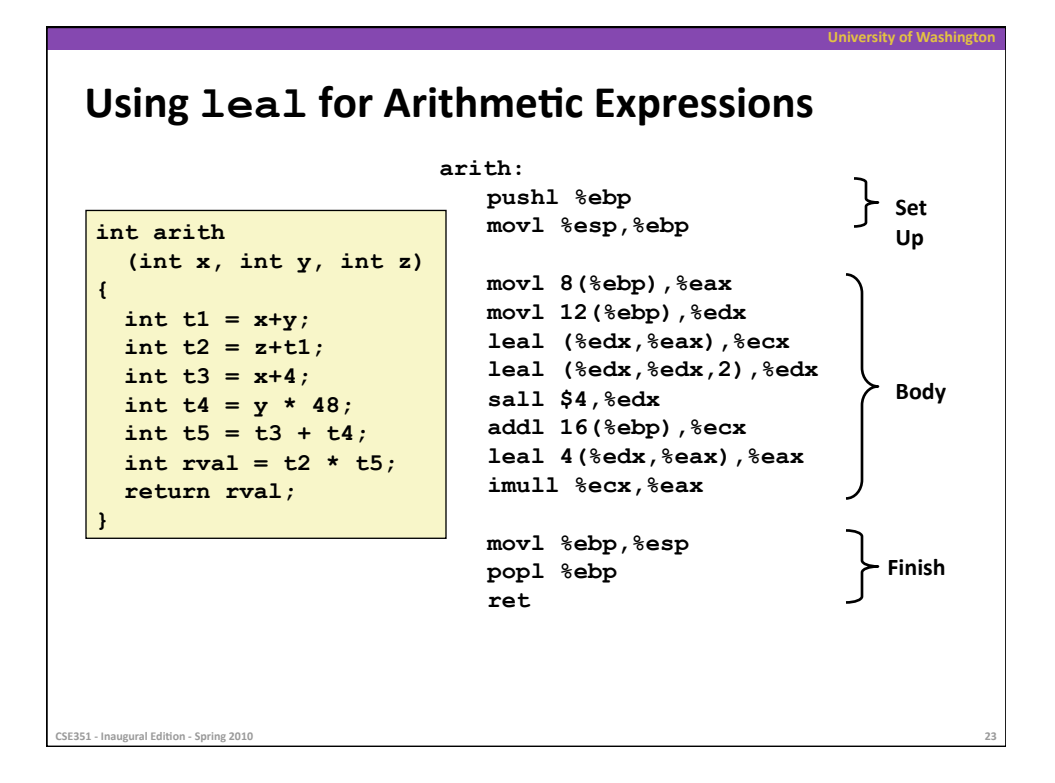

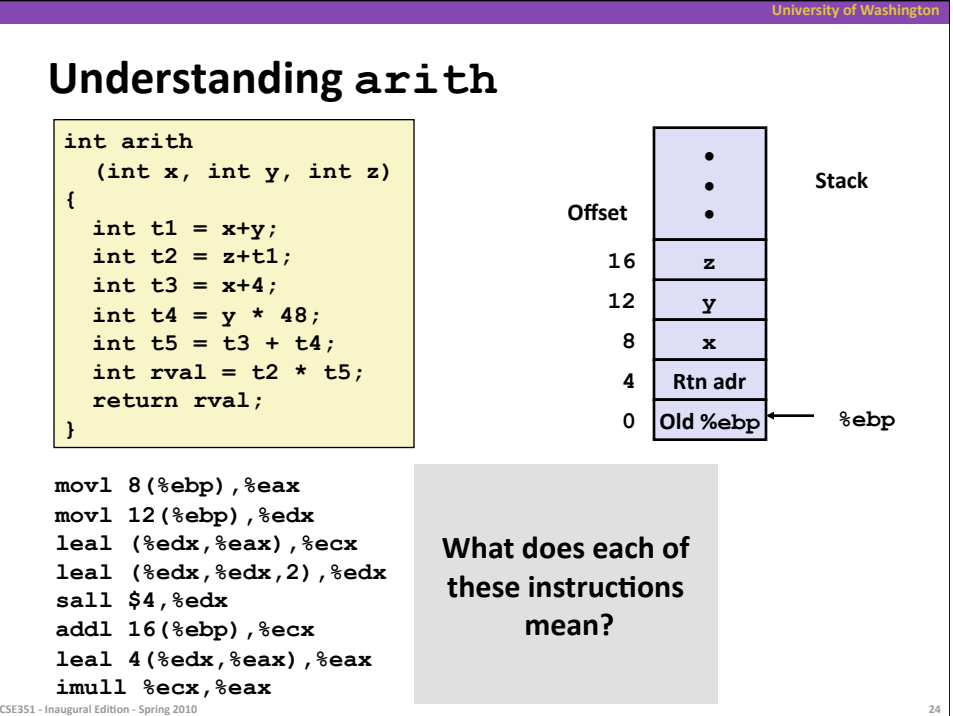

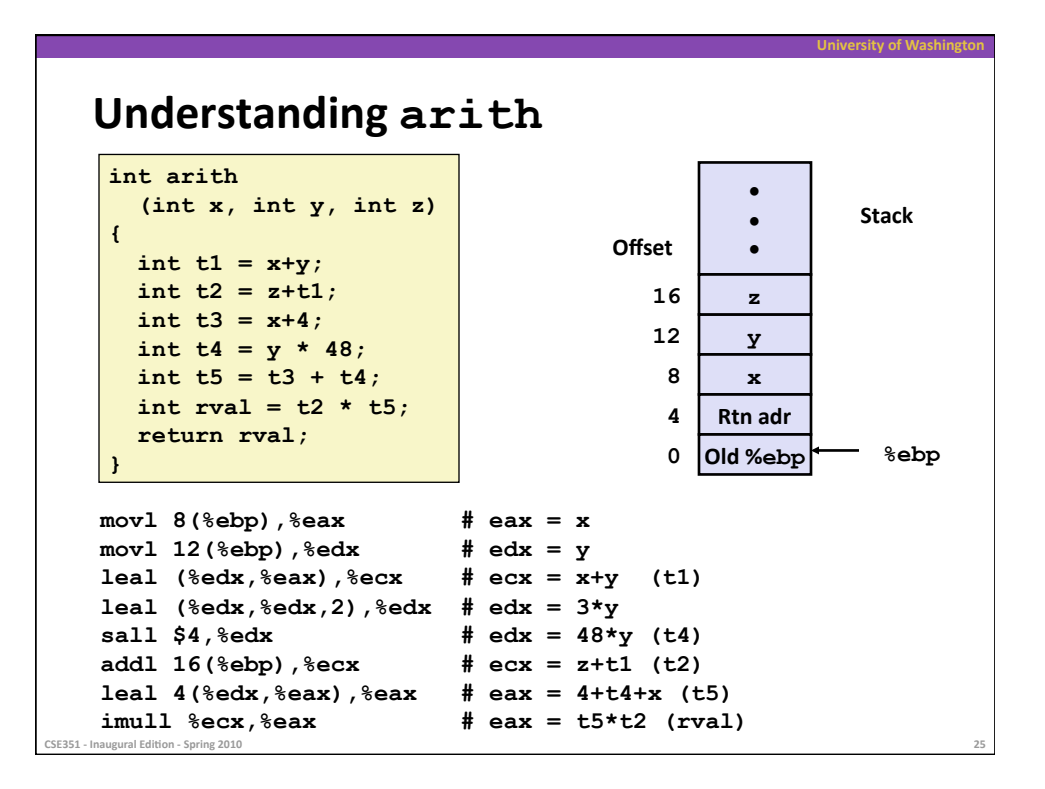

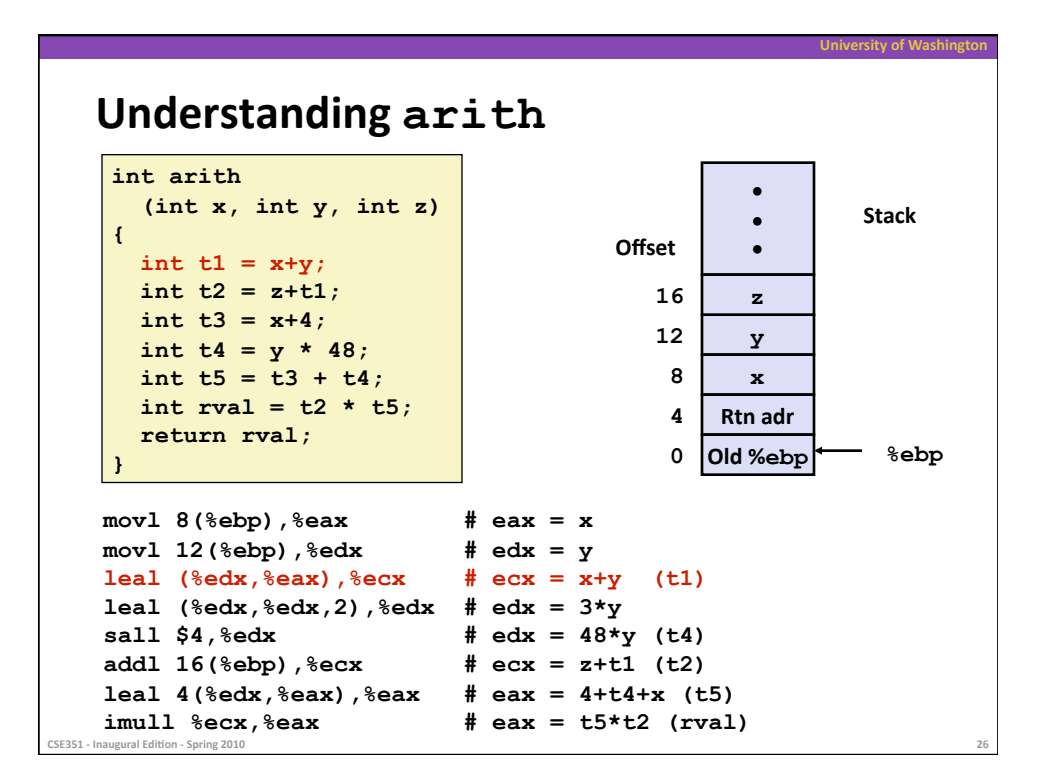

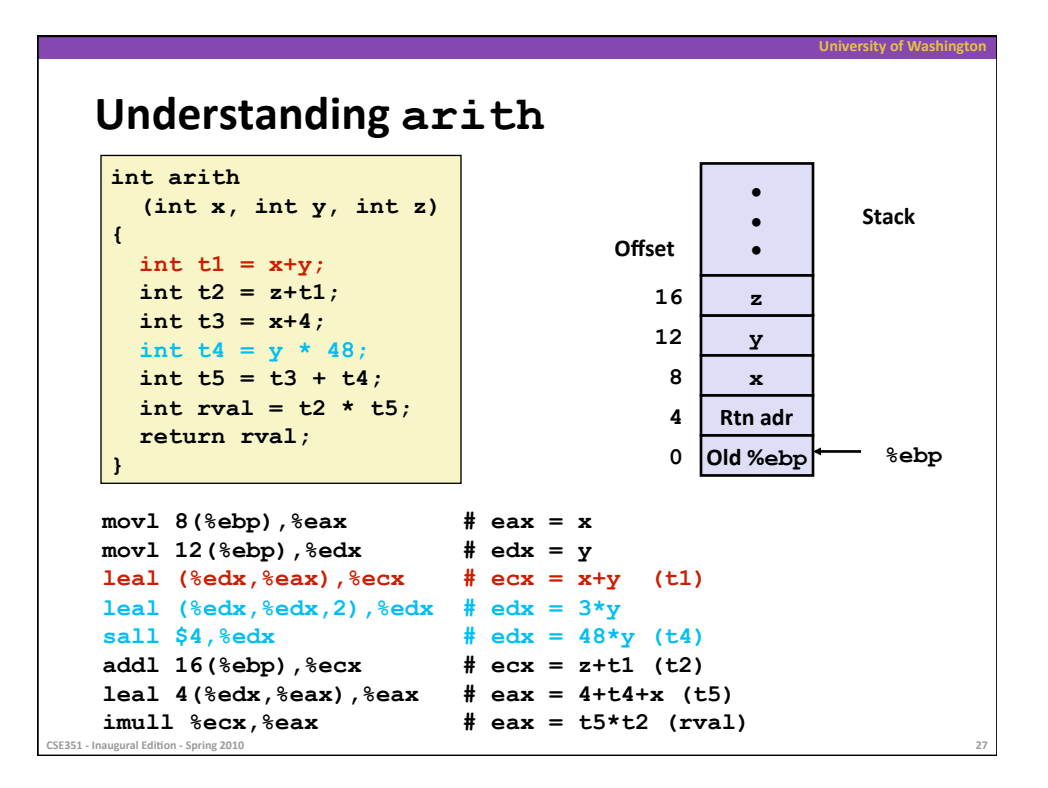

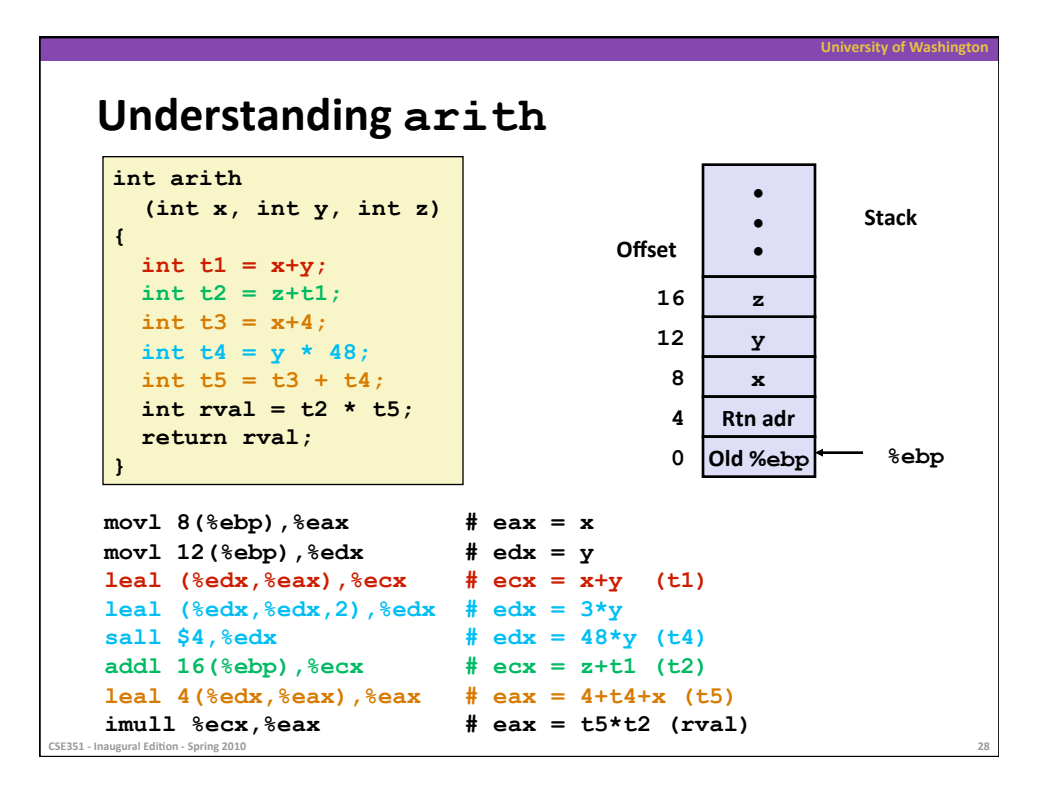

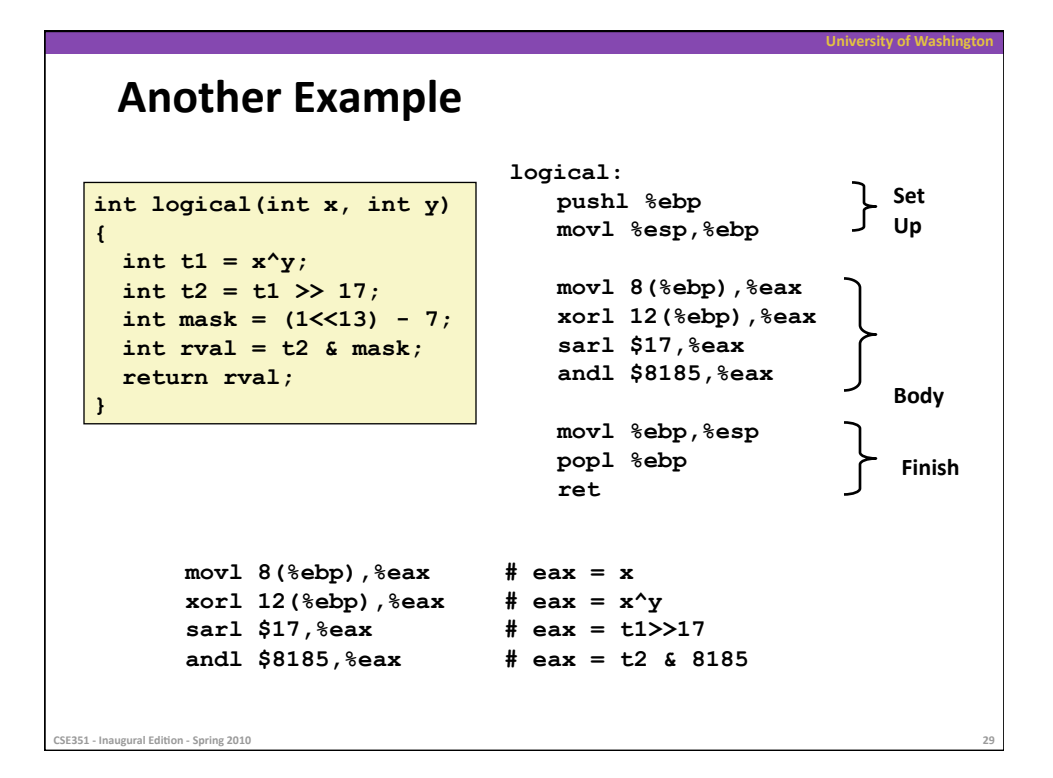

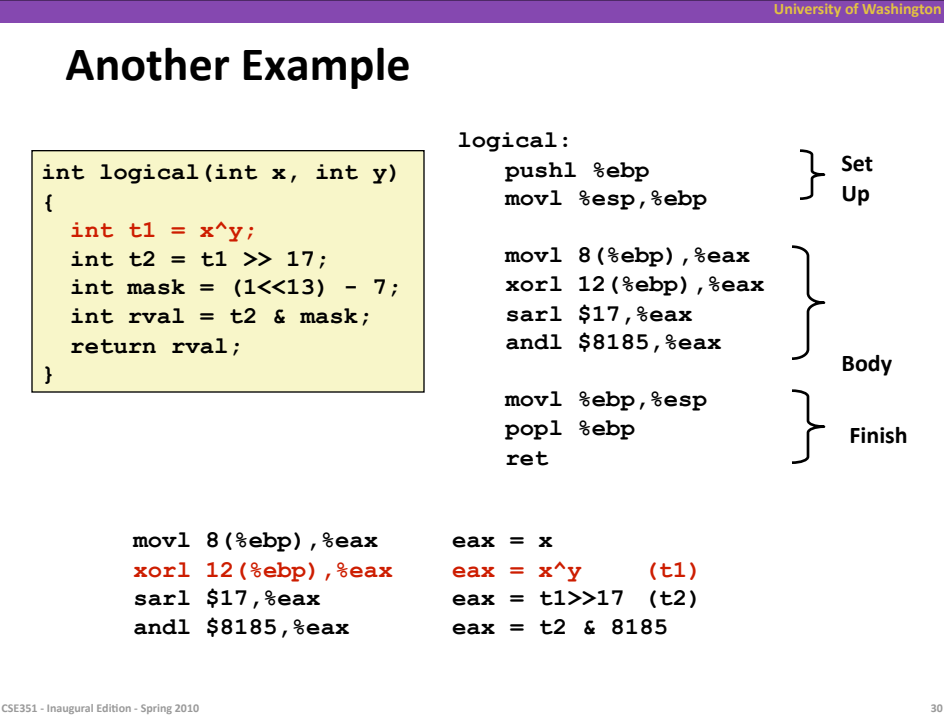

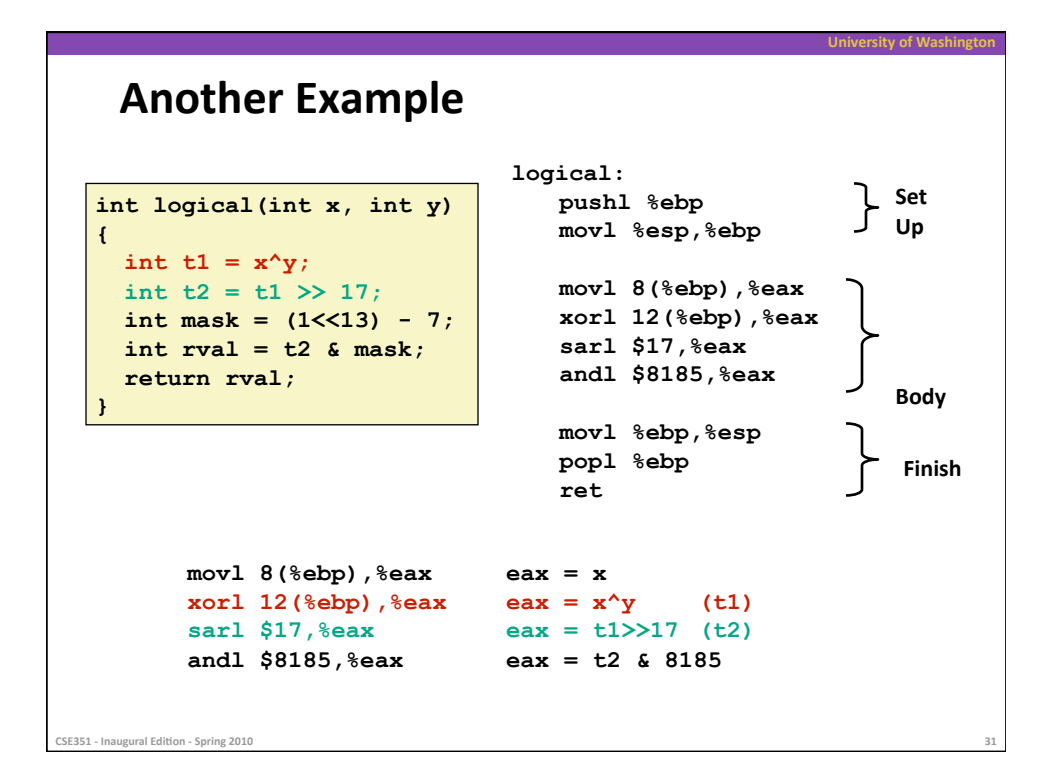

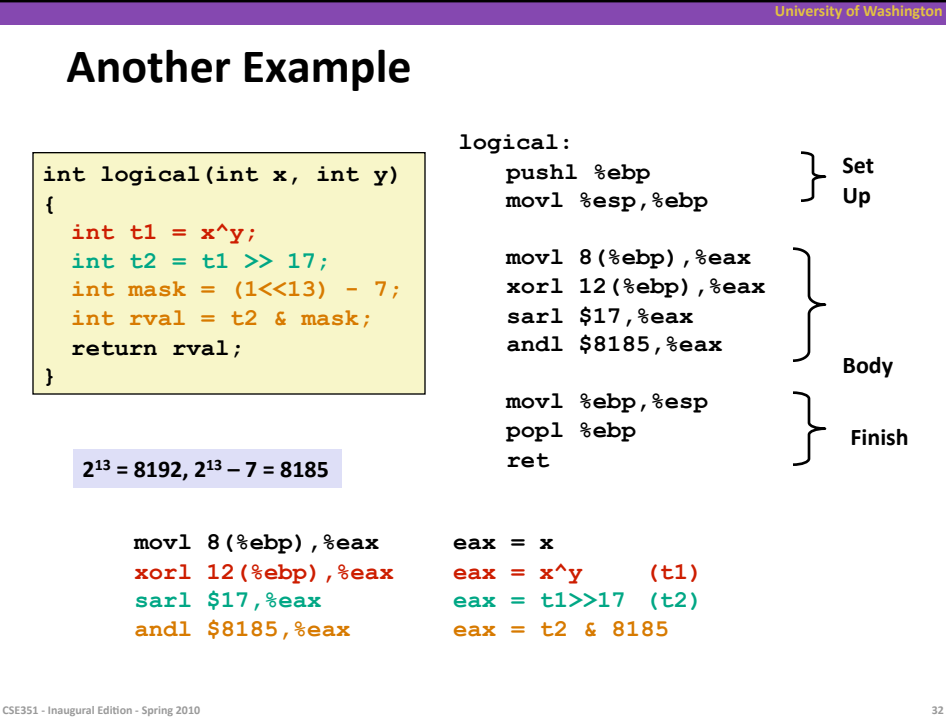